## LANGAGE DE PROGRAMMATION: C

*F. Karami* 

## La syntaxe du langage

§**Instructions, Expressions et Opérateurs** 

§**Les structures de contrôle** 

§**La récursivité** 

§**Les conversions de types** 

§**Principales fonctions d**'**entrées-sorties standard** 

- Les instructions :
	- **Une instruction** représente une tâche à accomplir par l'ordinateur. En langage C, on écrit une instruction par ligne et elle se termine par un point virgule( à l'exception de #define et #include). Par exemple:

 $x=2+3$ ;

est une instruction d'affectation. Elle demande à l'ordinateur d'ajouter 2 et 3 et d'attribuer le résultat à la variable x. 1 ordinateur. En langage C, on ecrit une instruction par ligne et energies<br>
se termine par un point virgule( à l'exception de #define et<br>
#include). Par exemple:<br>
x=2+3;<br>
est une instruction d'affectation. Elle demande à l

#### **Les blocs:**

○ Un bloc (ou instructions composées) est un groupe d'instructions entre accolades:

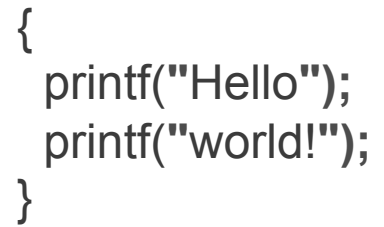

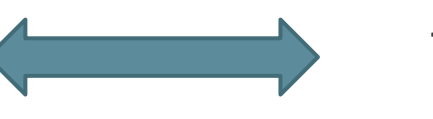

{printf(**"**Hello**");**  printf(**"**world!**");**}

#### Les expressions:

 Une expression est une combinaison d'opérateurs et d'opérandes(variables, constantes). Autrement tout ce qui représente une valeur numérique. Une expression génère toujours un résultat d'un type bien défini qu'on appellera le *type de l*'*expression*. 17/10/2016<br>
17/10/2016<br>
17/10/2016<br>
17/10/2016<br>
17/10/2016<br>
17/10/2016<br>
17/10/2016<br>
17/10/2016<br>
17/10/2016<br>
17/10/2016<br>
27/10/2016<br>
27/10/2016<br>
27/10/2016<br>
27/10/2016<br>
27/10/2016<br>
27/10/2016<br>
27/10/2016<br>
27/10/2016<br>
27/10

#### **Les expressions Simples**

- L'expression simple est constituée d'une seule variable, d' une constante. Par exemple:
	- PI //constante dont la valeur est définie par #define
	- Taux //variable

#### **Les expressions complexes**

- Les expressions complexes sont constituées d'expressions plus simples avec des opérateurs. Par exemple:
	- $2 + 8$
	- 8+(5\*taux)+(taux\*taux)/cout

- Les opérateurs: opérateur d'affectation
	- L'opérateur d'affectation est le signe(=). Dans le programme C : x=y;

 ne signifie pas x égal y. Elle indique à l'ordinateur d'affecter la valeur de la variable y à x. Cette instruction doit être composée d'une expression à droite du signe égale, et d'un nom de variable à gauche de ce signe: • L operateur d arrectation est le signe(=). Dans le programme C : x=y;<br>
ne signifie pas x égal y. Elle indique à l'ordinateur d'affecter la valeur de la variable y à x. Cette instruction<br>
doit être composée d'une express

 *variable=expression*;

- Exemple:
	- $x=6+(y=4+5);$
	- $\circ$  a=b=2;

- Les opérateurs: opérateur d'affectation
	- **Opération et affectation combinées op=**

var += exp ; équivalent à var = var + (exp) ;

- var  $\exp$ ;  $\qquad \qquad$  var  $=$   $\varphi$ xr  $\exp$ );
- var  $* = \exp$ ; var = var  $*$  (exp);
- var  $/ = \exp$ ; var = var  $/ (\exp)$ ;
- var  $\% = \exp$ ; var = var  $\%$  (exp);
- **Attention** :

 pas d'espace entre l'opérateur op et le égal =,  $x^*$  = y+1 est équivalent à  $x = x^*(y+1)$  et pas  $x = x^*y+1$ . 17/10/2016 Programmer en langage C<br>
17/10/2016<br>
17/10/2016<br>
Programmer en langage C<br>
Programmer en langage C<br>
Programmer en langage C<br>
Programmer en langage C<br>
17/10/2016<br>
Programmer en langage C<br>
17/10/2016<br>
Programmer e

#### Opérateurs arithmétiques

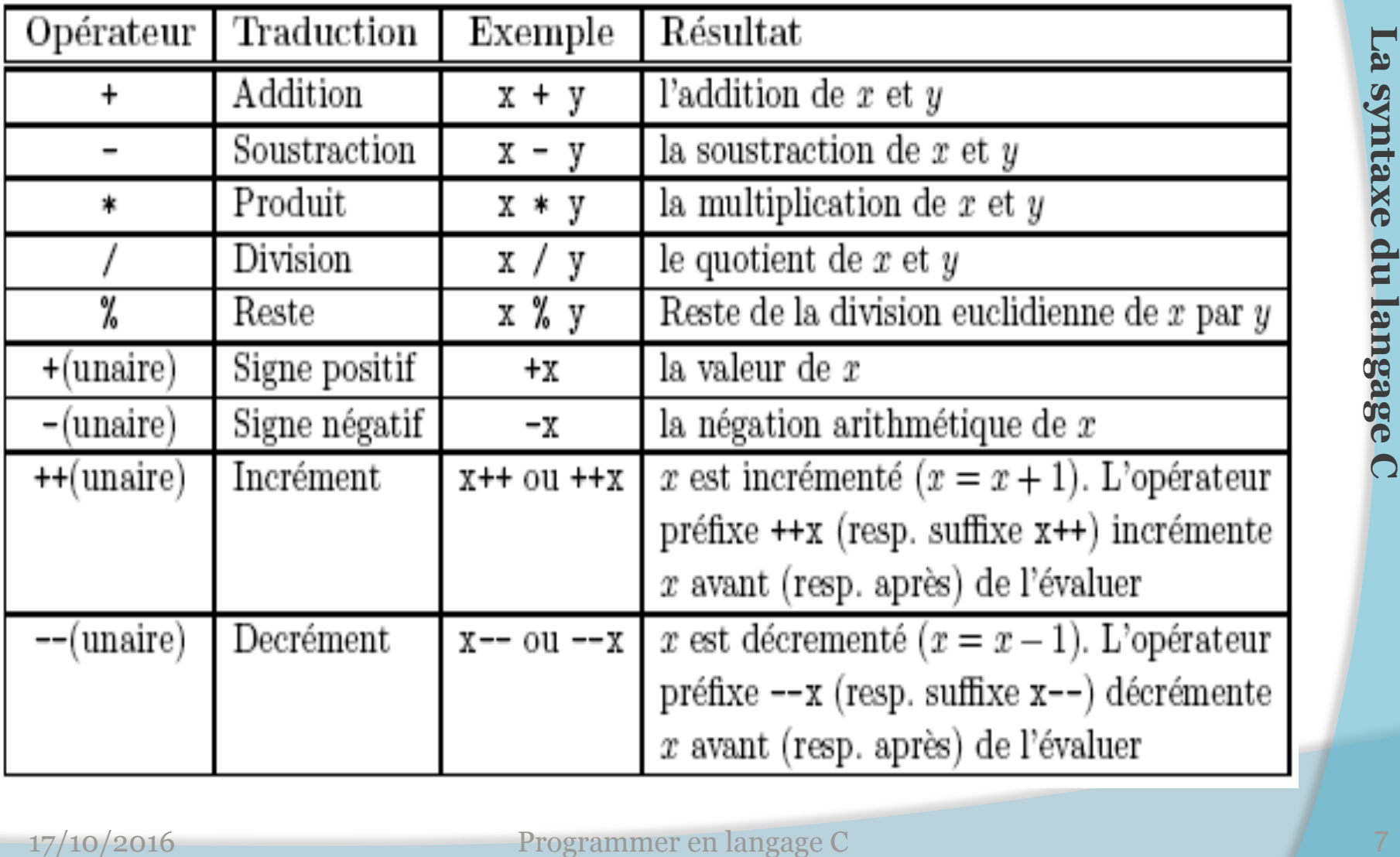

#### • Opérateurs arithmétiques

- Remarques :
- Les opérandes de ces opérateurs arithmétiques peuvent appartenir à tout type arithmétique seul l'opérateur % requiert des types entiers. • Remarques :<br>  $\circ$  Les opérandes de ces opérateurs arithmétiques peuvent<br>
appartenir à tout type arithmétique seul l'opérateur % requiert<br>
des types entiers.<br>  $\circ$  Le résultat d'une division d'entiers est aussi un entie
	- Le résultat d'une division d'entiers est aussi un entier, Exemple :
		- 6/4 // Resultat: 1
		- 6 % 4 // Resultat: 2
		- 6.0 / 4.0 // Resultat: 1.5

- Opérateurs arithmétiques
	- Remarques
	- Les opérateurs unaires opèrent sur une seule variable ou opérande. 163 Deferateurs unaires opèrent sur une seule variable ou<br>
	opérande.<br>
	∴ Concernant l'incrémentation pré/postfixe, voici un petit<br>
	exemple: Supposons que la valeur de N soit égale à 3 :<br>
	<br>
	• Incrémentation postfixe : X =
		- Concernant l'incrémentation pré/postfixe, voici un petit exemple: Supposons que la valeur de N soit égale à 3 :
			- Incrémentation postfixe :  $X = N++$ ;  $R$ ésultat : N = 4 et X = 3
			- Incrémentation préfixe :  $X = ++N$ ;  $R$ ésultat : N = 4 et X = 4
			- Décrémentation postfixe :  $X = N-$ ;  $R$ ésultat : N = 2 et X = 3
			- Décrémentation préfixe :  $X = -N$ ;  $R$ ésultat : N = 2 et X = 2

#### Opérateurs de comparaison

- Toute comparaison est une expression de type **int** qui renvoie la valeur 0 (faux) ou 1 (vraie). Il faut que les opérandes soient du même type arithmétique (ou des pointeurs sur des objets de même type). 17/10/2016 Programmer en langage C **Programmer en langage C** 17/10/2016
- Attention : il ne faut pas confondre l'opérateur d'égalité (==) avec celui d'affectation (=).
- Les différents opérateurs de comparaison sont détaillés dans le tableau ci-dessous.

#### Opérateurs de comparaison

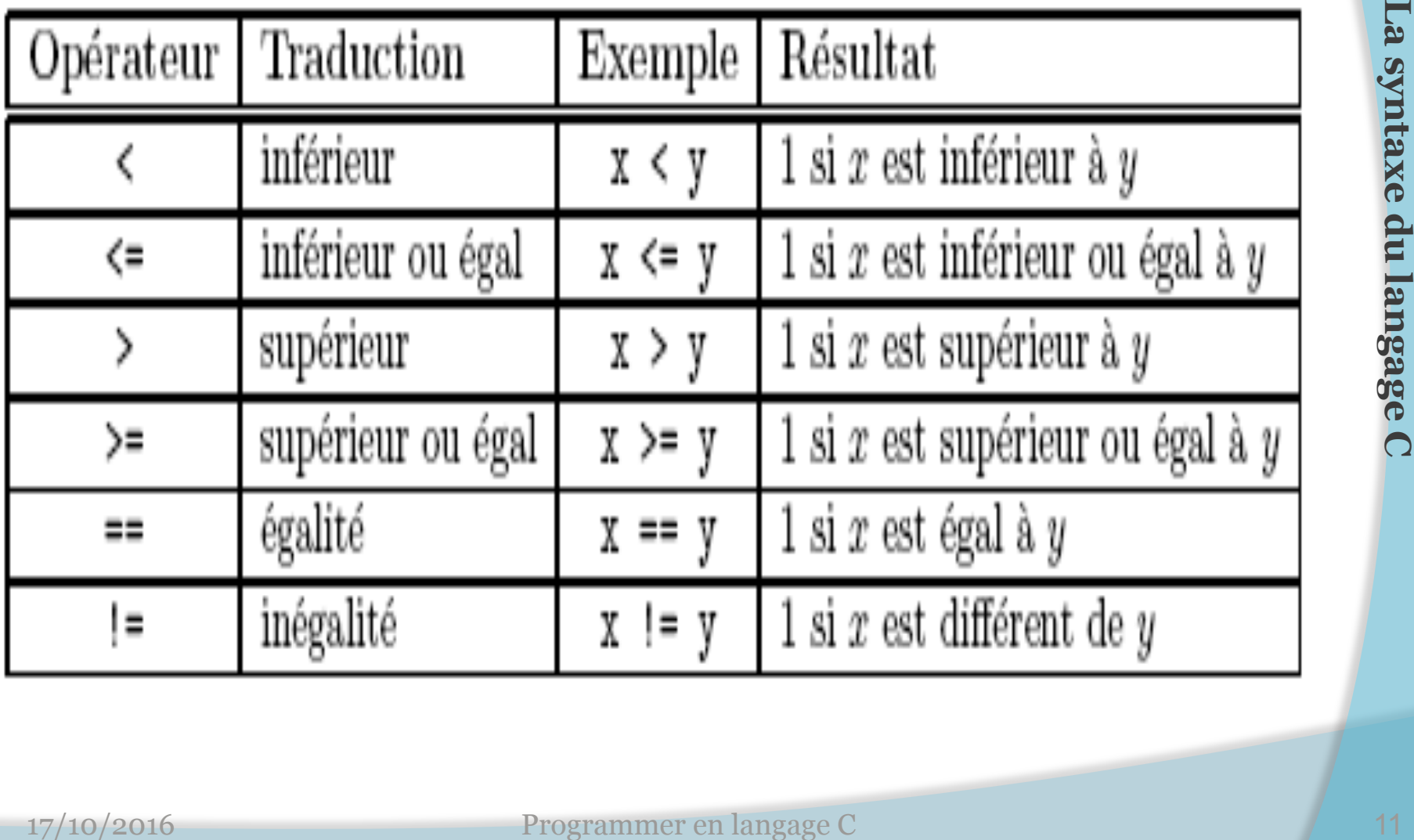

Opérateurs de comparaison

```
#include <stdio.h> 
main (){ 
   int x=14,y=1; // x est différent de y
   if (x = y) //erreur!!! il faudrait écrire ' if (x == y)'
       printf("x est égal à y (\%d=\%d)\n\infty",x,y);
    else 
    nclude <stdio.h><br>
ain (){<br>
int x=14,y=1; // x est différent de y<br>
if (x = y) //erreur!!! il faudrait écrire ' if (x == y)'<br>
printf("x est égal à y (%d=%d)\n",x,y);<br>
else<br>
printf("x est différent de y (%d!=%d)\n",x,y);<br>
st
```
printf("x est différent de y  $(\%d!=\%d)\n\pi$ ",x,y);

```
system(« pause»); 
}
```
#### • Opérateurs logiques

Les opérateurs logiques, permettent de combiner le résultat de plusieurs expressions de comparaison en une seule expression logique. Les opérandes des opérateurs logiques peuvent être n 'importe quel scalaire. Toute valeur différente de 0 est interprétée comme vraie (et 0 correspond à 'faux'). Comme pour les expressions de comparaisons les expressions logiques renvoient une valeur entière (0 =faux ; 1=vraie). plusieurs expressions de comparaison en une seule expression<br>
logique. Les opérandes des opérateurs logiques peuvent être<br>
n'importe quel scalaire. Toute valeur différente de 0 est interprétée<br>
comme vraie (et 0 correspon

Remarque :

les opérateurs && et || évaluent les opérandes de gauche à droite et le résultat est connu dès l'opérande de gauche. Ainsi, l'opérande de droite n'est évaluée que si celle de gauche est vraie dans le cas de l'opérateur && (respectivement fausse dans le cas de l'opérateur ||). Exemple:

 $(i < max)$  &&  $(f(14) == 1)$ , la fonction f n' est appelée que si i < max.

#### Opérateurs logiques

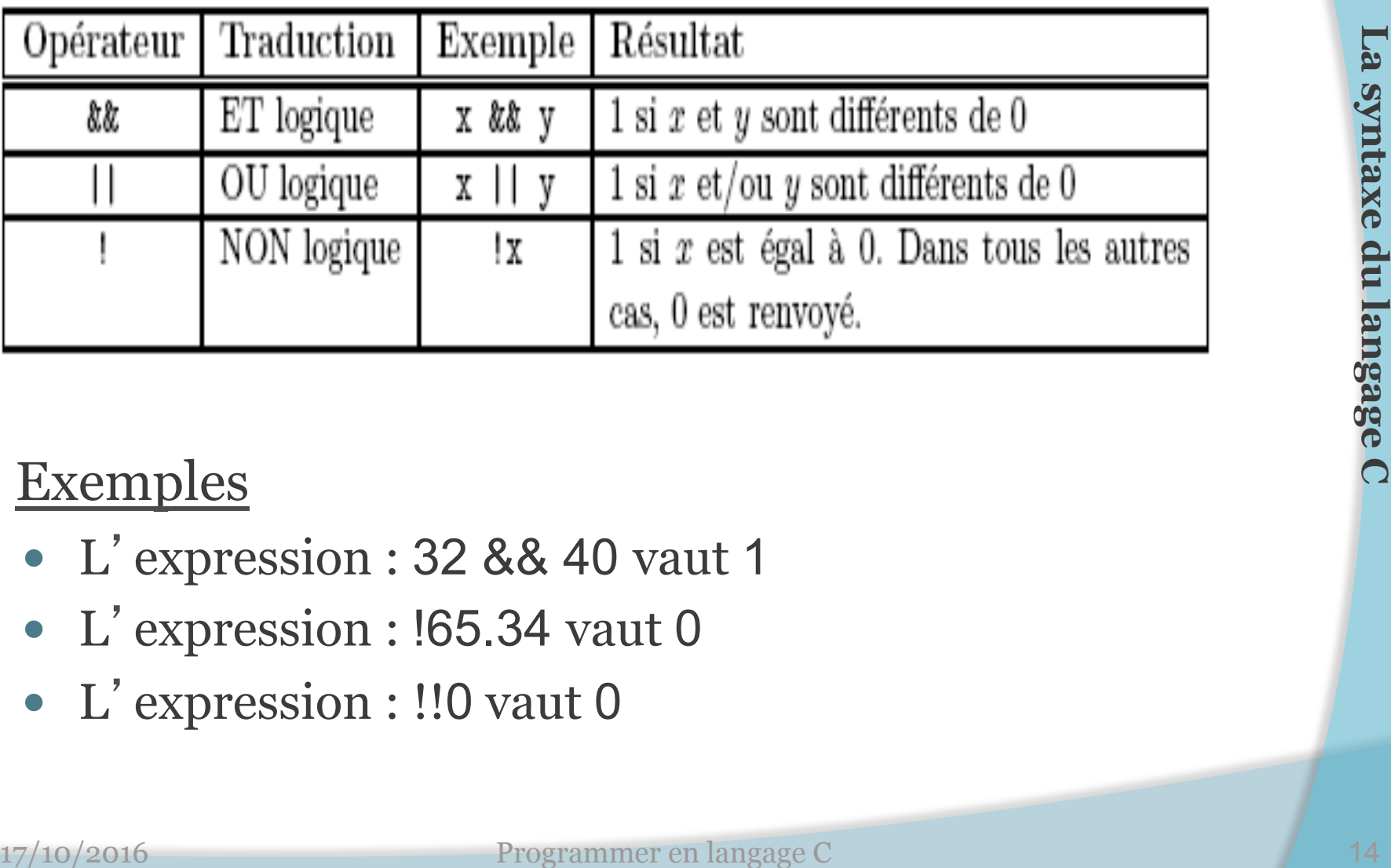

#### Exemples

- L'expression : 32 && 40 vaut 1
- L'expression : !65.34 vaut 0
- L'expression : !!0 vaut 0

### **Autres opérateurs**

- **Opérateur séquentiel ( , )** 
	- **<expr1> , <expr2>,., <exprN>**
	- Exprime des calculs successifs dans une même expression. Le type et la valeur de l'expression sont ceux du dernier opérande.
	- $\infty$  **Exemple : x = 5**, x + 6; L'expression **a pour valeur 11**

#### **Opérateur conditionnel (? :)**

- **<expression> ? <expr1>: <expr2>**
- <expression> est évaluée. Si sa valeur est non nulle, alors la valeur de <expr1> est retournée. Sinon, c'est la valeur de <expr2> qui est renvoyée. Exprise  $\frac{1}{2}$  (express),  $\frac{1}{2}$  (express)  $\frac{1}{2}$  (expression sont ceux du dernier opérande.<br>
Exemple :  $x = 5$ ,  $x + 6$ , L'expression **a pour valeur 11**<br> **Opérateur conditionnel (? :)**<br> **Opérateur conditionnel (?** 
	- $\circ$  **Exemple : max = a > b ? a : b**
	- si a est le plus grand, alors affectation à max du contenu de a sinon affectation du contenu de b

### **Autres opérateurs**

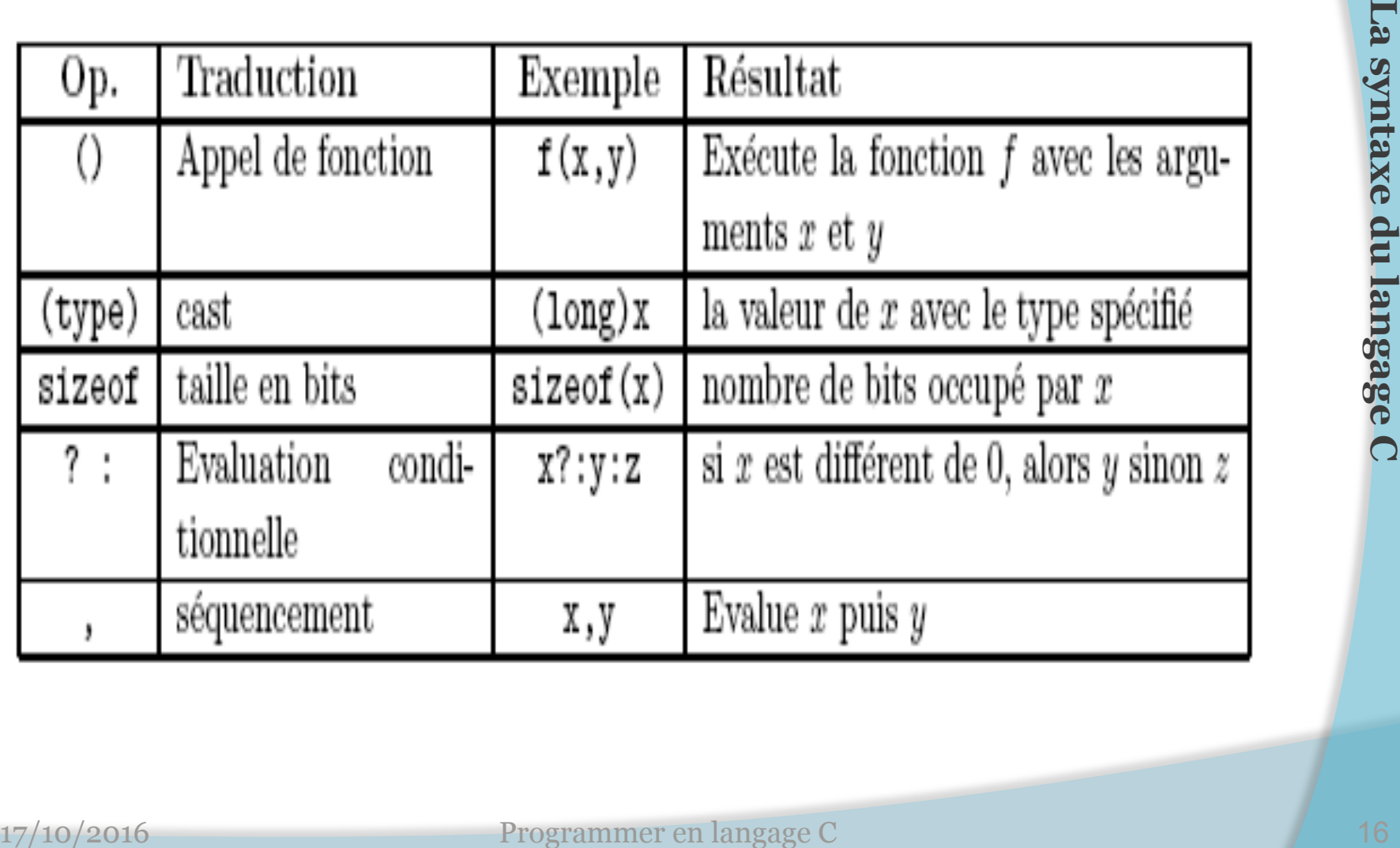

## **Exercices**

1) Soit les déclarations suivantes : int n=10, p=4; Long q=2; Float x=1.75; Long q=2;<br>
Float x=1.75;<br>
nner le type et la valeur de chacune des expressions suivantes<br>
a) n+q<br>
b) n+x<br>
c) n%p+q<br>
d) n<p<br>
e) q+3 \*(n>p)<br>
f) x\*(q=2)<br>
g) x\*(q=2)<br>
h) (q-2)&&(n-10)<br>
Programmer en langage C<br>
d) 17/10/2016<br>

Donner le type et la valeur de chacune des expressions suivantes

- a) n+q
- b)  $n+x$
- c)  $n\%p+q$
- d)  $n < p$
- e) q+3 \*(n>p)
- f)  $x^*(q == 2)$
- g)  $x^*(q=2)$
- h) (q-2)&&(n-10)

# **La syntaxe du langage C** La syntaxe du langage C

## **Exercices**

1) Soit les déclarations suivantes : int  $n=10$ ,  $p=4$ ; long q=2; float x=1.75;

Donner le type et la valeur de chacune des expressions suivantes

- a) n+q
- b)  $n+x$
- c)  $n\%p+q$
- d)  $n < p$
- e)  $q+3*(n>p)$
- f)  $x^*(q == 2)$
- g)  $x^*(p == 2)$
- h) (q-2)&&(n-10)

a) long 12 b) float 11,75 c) long 4 d) int 0 e) long 5 f) float 1,75 g) float 0 h) Int 0

## **Exercices**

2. n étant de type int, écrire une expression qui prend la valeur :

-1 si n est négatif 17/10/2016 Programmer en langage C 19 **La syntaxe C** 19 **La syntaxe C** 2016

- 0 si n est nul
- 1 si n est positif

## **Exercices**

2. n étant de type int, écrire une expression qui prend la valeur :

-1 si n est négatif

- 0 si n est nul
- 1 si n est positif

n ? (n>0 ? 1: -1) : 0

## **Les structures de contrôle**

- On appelle structure de contrôle toute instruction servant à contrôler le déroulement de l'enchaînement des instructions à l'intérieur d' un programme, ces instructions peuvent être des instructions conditionnelles ou itératives. instructions à l'intérieur d'un programme, ces<br>
instructions peuvent être des instructions conditionnelles<br>
ou itératives.<br>
Parmi les structures de contrôle, on distingue :<br>
• structures de choix<br>
• if....else (choix con
- Parmi les structures de contrôle, on distingue :
	- structures de choix
		- if….else (choix conditionnel)
		- switch (choix multiple)
	- structures répétitives ou itérative ou boucle
		- for
		- while
		- do…while
	- Branchement inconditionnel

## **Les structures de contrôle : if-else**

- La construction **if-else** (*si-sinon*) est la construction logique de base du langage C qui permet d'exécuter un bloc d'instructions selon qu'une condition est vraie ou fausse. 19grque de base du langage C qui permet d'executer un<br>
bloc d'instructions selon qu'une condition est vraie ou<br>
fausse.<br>
• **Syntaxe**<br>
• **Forme 1**<br>
• **if** (expression)<br>
instruction1;<br>
la forme if est ici dans sa forme la
	- **Syntaxe**
		- **Forme 1** 
			- v **if** (expression)
				- instruction1;
			- la forme if est ici dans sa forme la plus simple.
			- Si expression est vraie, instruction1 est exécutée. Si expression est fausse, instruction1 est ignorée.

#### **Les structures de contrôle : if-else Syntaxe: Forme 2**

v **if** (expression)

instruction1;

#### **else**

instruction2;

Si expression est vraie, instruction1 est exécutée, sinon c'est instruction2 qui est exécutée.

#### ○ **Forme 3**

v **if** (expression1) instruction1;  **else if** (expression2) instruction2;

#### **else**

instruction3;

Les instructions if sont imbriquées. Si expression est vraie, instruction est exécutée. Dans le cas contraire expression2 est évaluée si cette dernière est vraie instruction2 est exécutée. Si les deux expressions sont fausses, c'est instruction3 qui est exécuté **Examples 17/10/2016**<br> **Examples 23 and the control of the control of the control of the control of the control of the control of the control of the control of the control of the control of the control of the control of t** 

## **Les structures de contrôle : if-else**

#### Exemples:

- Exemple 1
	- $\circ$  if (salaire >45.000)

tax=0.30;

else

```
 tax=0.25;
```
Exemple 2

```
\circ if (age <18)
        printf(''mineur''); 
     else if (age < 65)printf(''adulte'');
   else 
        printf(''personne agée''); 
17/10/2016 Programmer en langage C 24 La syntaxe du langage C
```
## **Les structures de contrôle : if-else**

```
#include <stdio.h> 
main (){ 
   int i; 
    printf("Tapez un nombre entier positif ou negatif: "); 
    scanf("%d", &i); 
 \mathbf{if} (i<o) {
     i=-i; printf("J'ai remis i à une valeur positive.\n"); 
   }
 else
```
printf("Vous avez tapé un nombre positif.\n");

```
system(« pause»);
```
- L'instruction switch est l'instruction de contrôle la plus souple du langage C. Elle permet à votre programme d'exécuter différentes instructions en fonction d' une expression qui pourra avoir plus de deux valeurs.
- On l'appelle aussi l'instruction d'aiguillage. Elle teste si une expression prend une valeur parmi une suite de constantes, et effectue le branchement correspondant si c'est le cas. souple du langage C. Elle permet à votre programme<br>
d'exécuter différentes instructions en fonction d'une<br>
expression qui pourra avoir plus de deux valeurs.<br>
On l'appelle aussi l'instruction d'aiguillage. Elle<br>
teste si un

Syntaxe

```
switch (<variable>) { 
    case <valeur 1> : <action 1>; break;
    case <valeur 2> : <action 2>; break;
 … 
17/10/2016 Programmer en langage C 27 La syntaxe du langage C
```

```
default : <action n>;
 }
```
- Remarques **:** 
	- Le fonctionnement de cette instruction est le suivant :
		- expression est évaluée ;
		- s 'il existe un énoncé case avec une constante qui est égale à la valeur de l'expression, le contrôle est transféré à l'instruction qui suit cet énoncé;
		- si un tel case n'existe pas, et si énoncé default existe, alors le contrôle est transféré à l'instruction qui suit l'énoncé default ;
		- si la valeur de l'expression ne correspond à aucun énoncé case et s'il n'y a pas d'énoncé default, alors aucune instruction n 'est exécutée.

#### Attention.

○ Lorsqu'il y a branchement réussi à un case, toutes les instructions qui le suivent sont exécutées, jusqu'à la fin du bloc ou jusqu'à une instruction de rupture (break). 9 expression est évaluée ;<br>
• s' il existe un énoncé case avec une constante qui est égale à la<br>
valeur de l'expression, le contrôle est transféré à l' instruction<br>
qui suit cet énoncé;<br>
• si un tel case n' existe pas, e

#### main() { int a,b,y; char operateur; printf('' Entrez un opérateur (+, -,\* ou /):''); scanf(''%c'',& operateur); printf('' Entrez deux entiers:''); pcanf(''%d'',&a); Scanf('' %d'',&b); switch(operateur){ case '-' : y=a-b; printf( ''%d'',y);break; case ' $+$ ' : y=a+b; printf( ''%d'',y); break; case ' \*' :  $y=a^*b$ ; printf( ''%d'',y); break; case '/' : y=a/b; printf(''%d'',y); break; default : printf(''opérateur inconnu\n'');break; nar operateur;<br>
printf('' Entrez un opérateur (+, -,\* ou /):'');<br>
scanf(''%c'',& operateur);<br>
printf('' Entrez deux entiers:'');<br>
printf('' Entrez deux entiers:'');<br>
printf('' %d'',&b);<br>
witch(operateur){<br>
case '-' : y=a-b

}

}

#include<stdio.h>